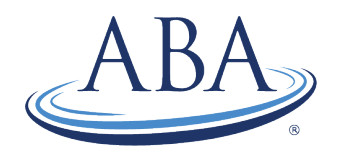

## MOCA 2.0® Part 2: How to Report Your CME Credits

Step 1: Log into your portal account from our website at [www.theaba.org.](http://www.theaba.org/)

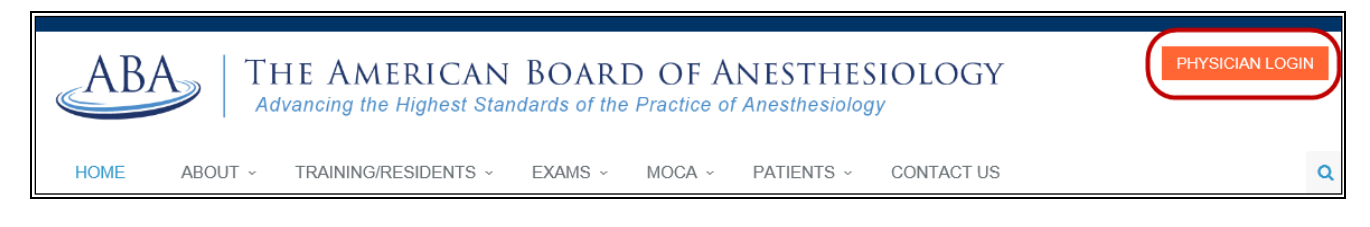

Step 2: Once you're logged in, click on the arrow beside "MOCA" to expand the view, and click on "Report/View CME Credit."

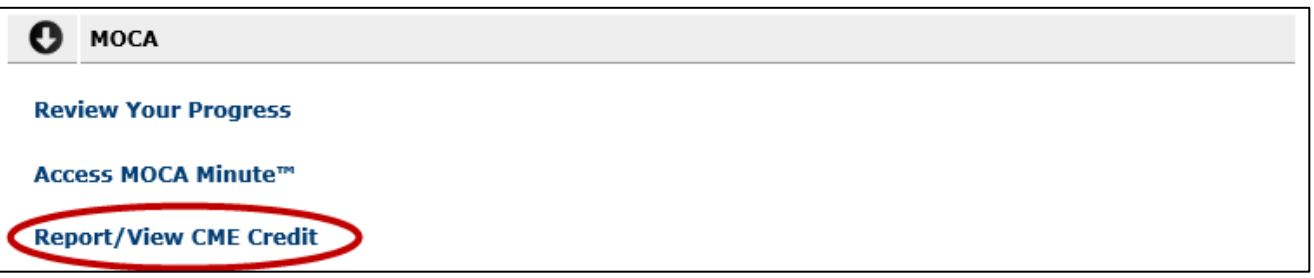

Step 3: Click on "Report New Activity" and then complete the following form as described in Steps 4-12.

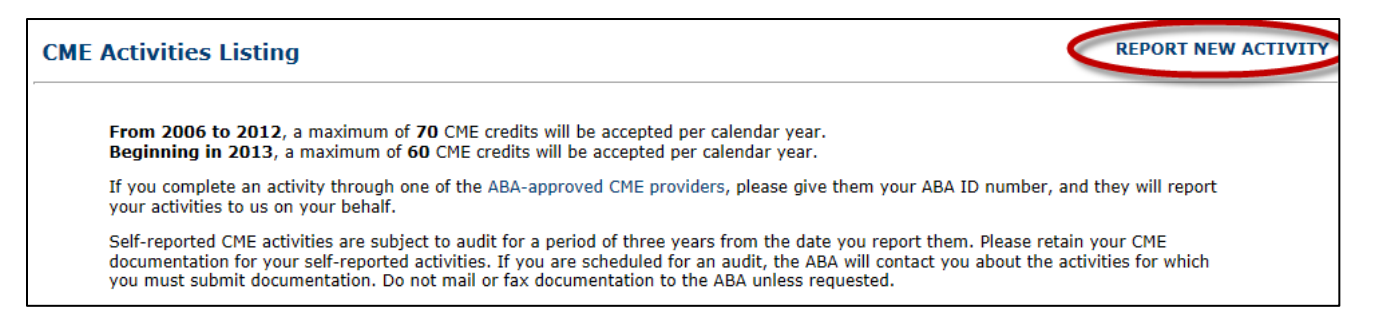

Step 4: In the "Date Completed" field, enter the date you completed the activity in the format mm/dd/yyyy.

Step 5: Enter the sponsor's name of the CME activity in the "Activity Sponsor" field.

Step 6: Enter a brief description of the CME activity in the "Event Description" field.

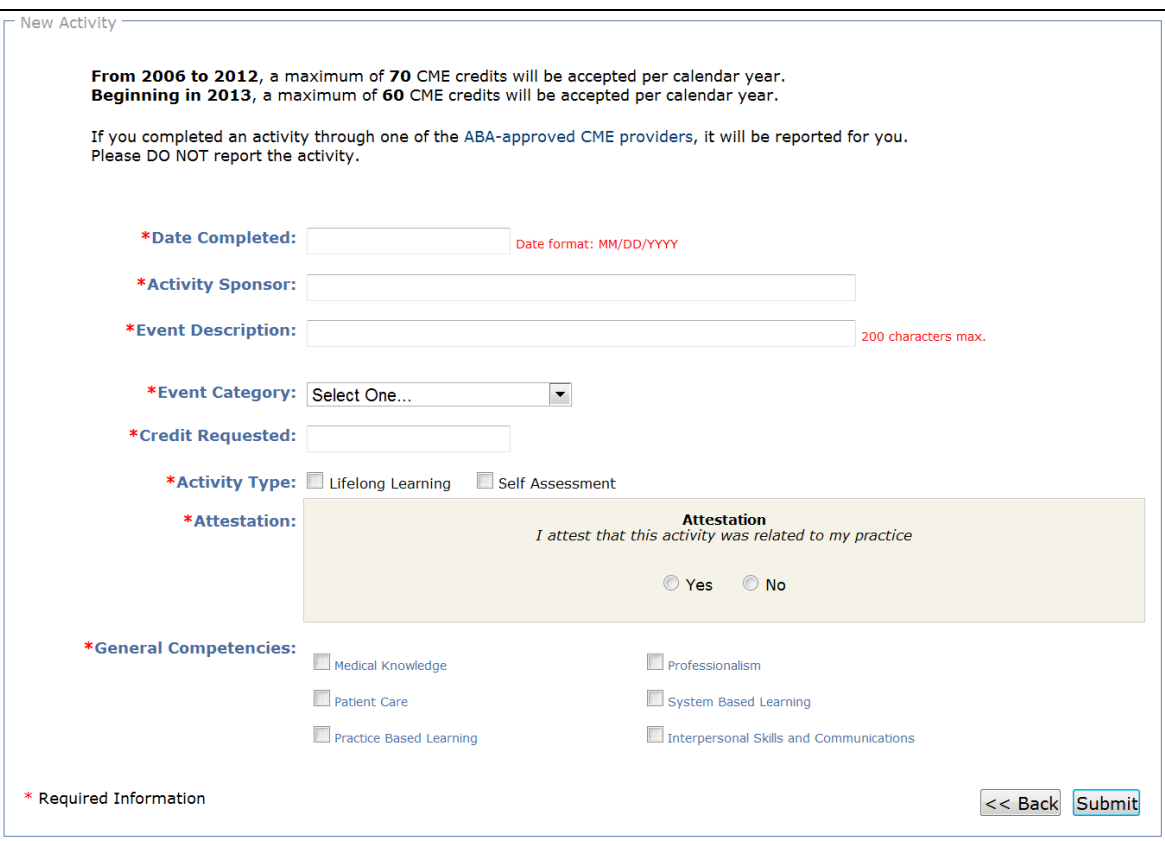

Step 7: Select one of the following from the Drop Down box in the "Event Category" field:

- ACCME Category 1: The CME activity is sponsored by an Accreditation Council for Continuing Medical Education (ACCME)-approved program or is eligible for credit through AMA's Physician Recognition Award (PRA) Program. You can request Category 1 credit for CME activities approved as Category 1-A by the American Osteopathic Association and accredited continuing professional development credits issued by the Royal College of Physicians of Canada and the Association of Faculties of Medicine of Canada.
- Other: Documented: The activity is neither sponsored by an ACCME-approved program nor eligible for credit through AMA's PRA Program, but you have documentation supporting your participation (e.g., foreign CME, ACLS training).
- Other: Undocumented: The activity is neither sponsored by an ACCME-approved program nor eligible for credit through AMA's PRA Category 1 Credit, and you do not have documentation to support your participation (e.g., committee membership, publications).
- Step 8: Enter the amount of CME credit (entered in .25 increments) you were granted for the activity in the "Credit Requested" field.
- Step 9: Check whether the activity was a lifelong learning activity and/or a self-assessment activity in the "Activity Type" field:
	- Lifelong Learning activities are designed to increase your knowledge (e.g., lectures and conferences).
- Self-Assessment activities are designed to help you determine your current level of knowledge (e.g., question and answer activities).
- Step 11: Select 'Yes' or 'No' in the "Attestation" field to acknowledge whether the CME was related to your practice.
- Step 12: Select the general competency/competencies the CME activity pertained to in the general competencies field from the list below (must select one or more).
	- Medical Knowledge about established and evolving biomedical, clinical, and cognate (e.g. epidemiological and social-behavioral) sciences and the application of this knowledge to patient care.
	- Patient Care that is compassionate, appropriate, and effective for the treatment of health problems and the promotion of health.
	- Professionalism as manifested through a commitment to carrying out professional responsibilities, adherence to ethical principles, and sensitivity to a diverse patient population.
	- Practice-Based Learning and Improvement that involves investigation and evaluation of their own patient care, appraisal and assimilation of scientific evidence, and improvements in patient care.
	- Systems-Based Practice as manifested by actions that demonstrate an awareness of and responsiveness to the larger context and system of health care and the ability to effectively call on system resources to provide care that is of optimal value.
	- Interpersonal and Communication Skills that result in effective information exchange and teaming with patients, their families, and other health care professionals.

Step 13: Click on "Submit."

## CME Documentation:

Retain your CME documentation – activities are subject to audit for three years from the date reported.

Do not mail or fax CME documentation to us prior to auditing. When you are scheduled for an audit, we will contact you about what documentation to submit.

If you have any questions, please contact us at (866) 999-7501 or [coms@theaba.org.](mailto:coms@theaba.org)